**Witold Wrotek** 

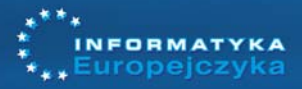

# Technologia informacyjna

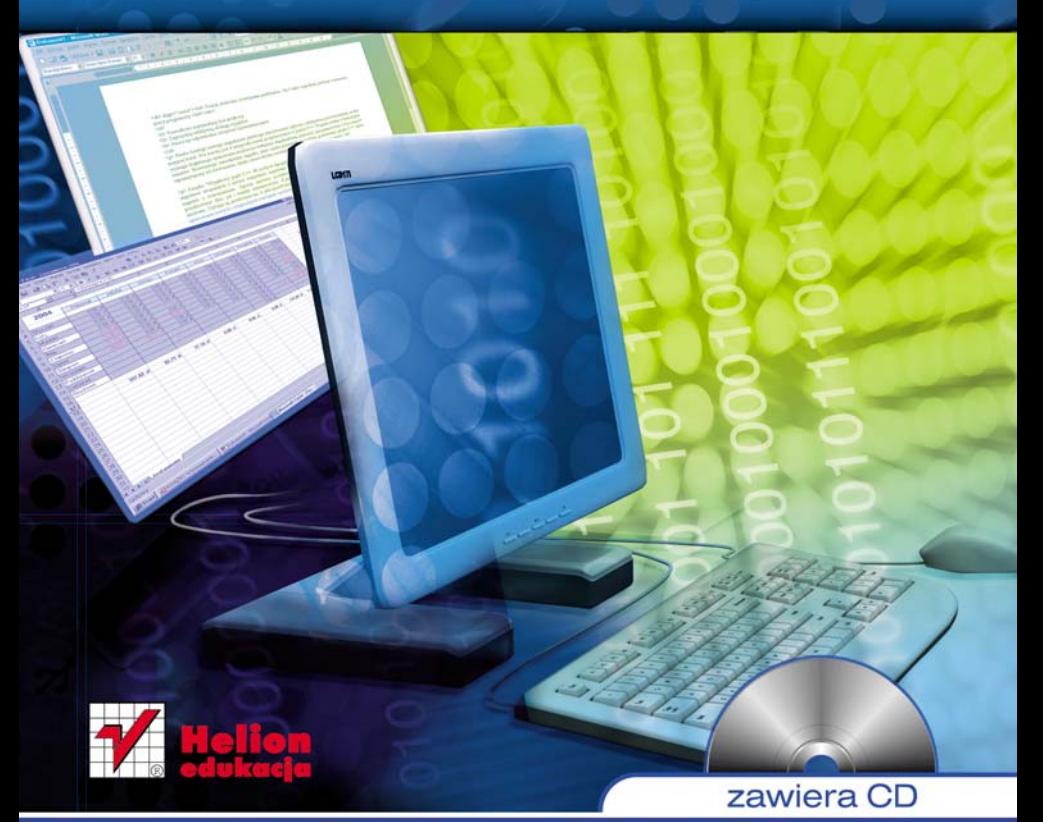

# Podręcznik dla szkół ponadgimnazjalnych

# Spis treści

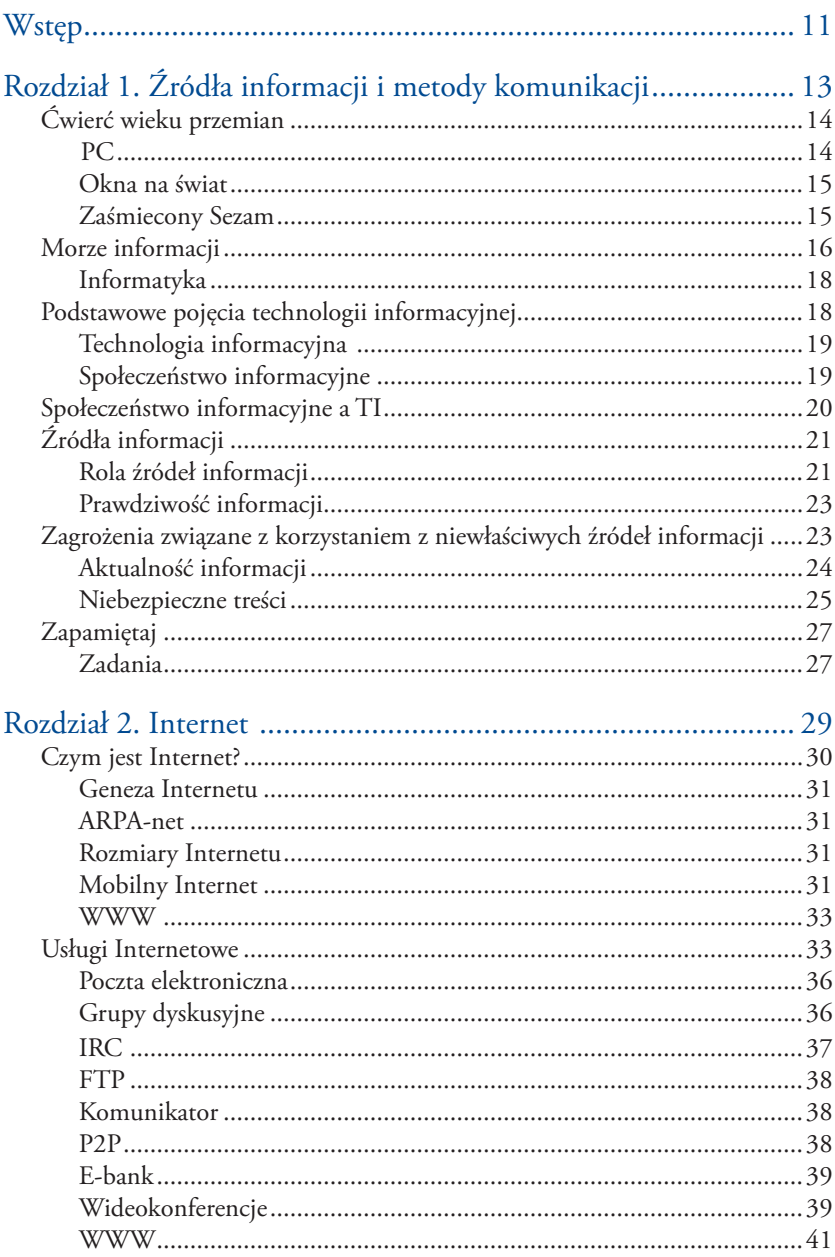

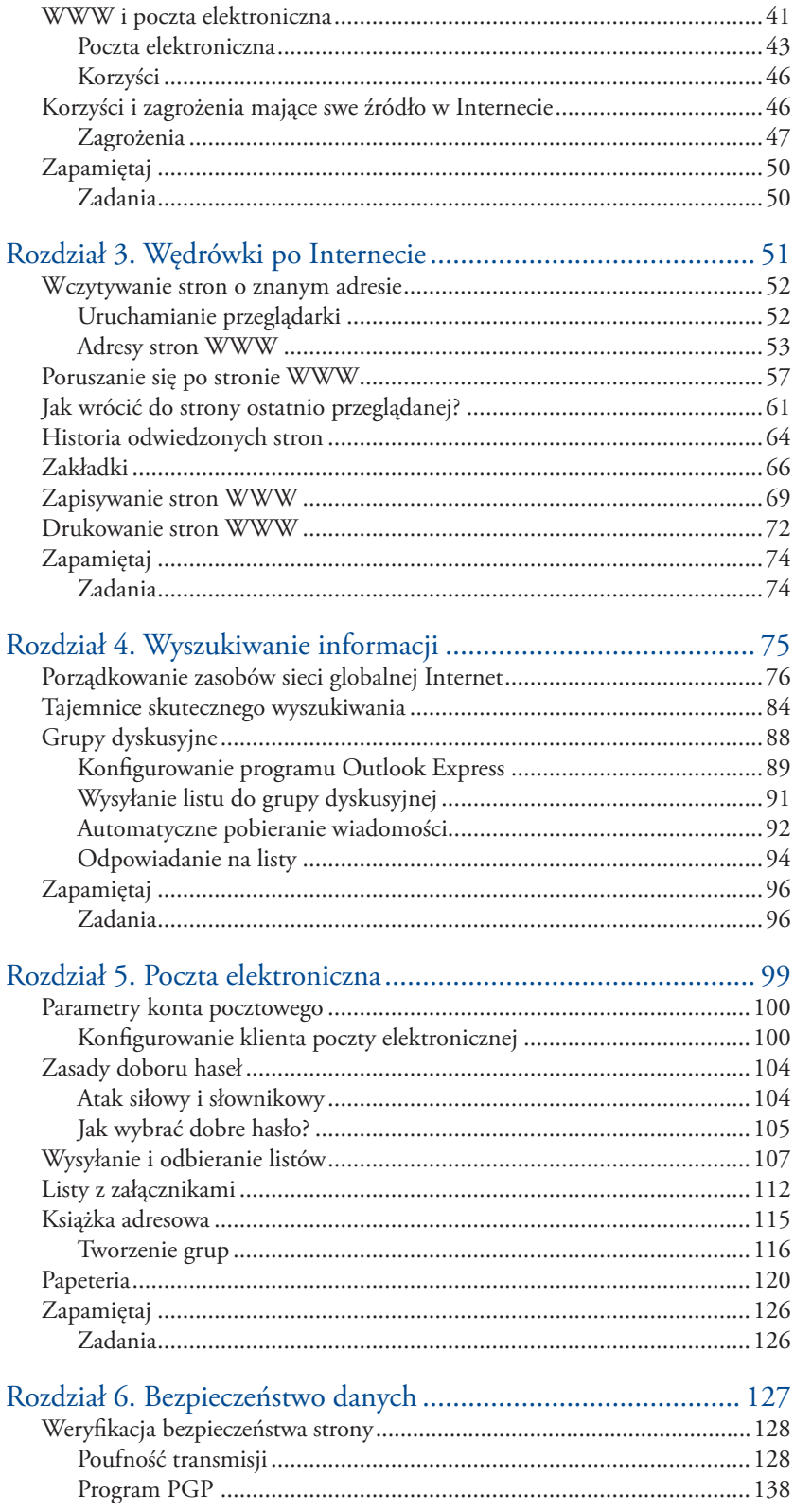

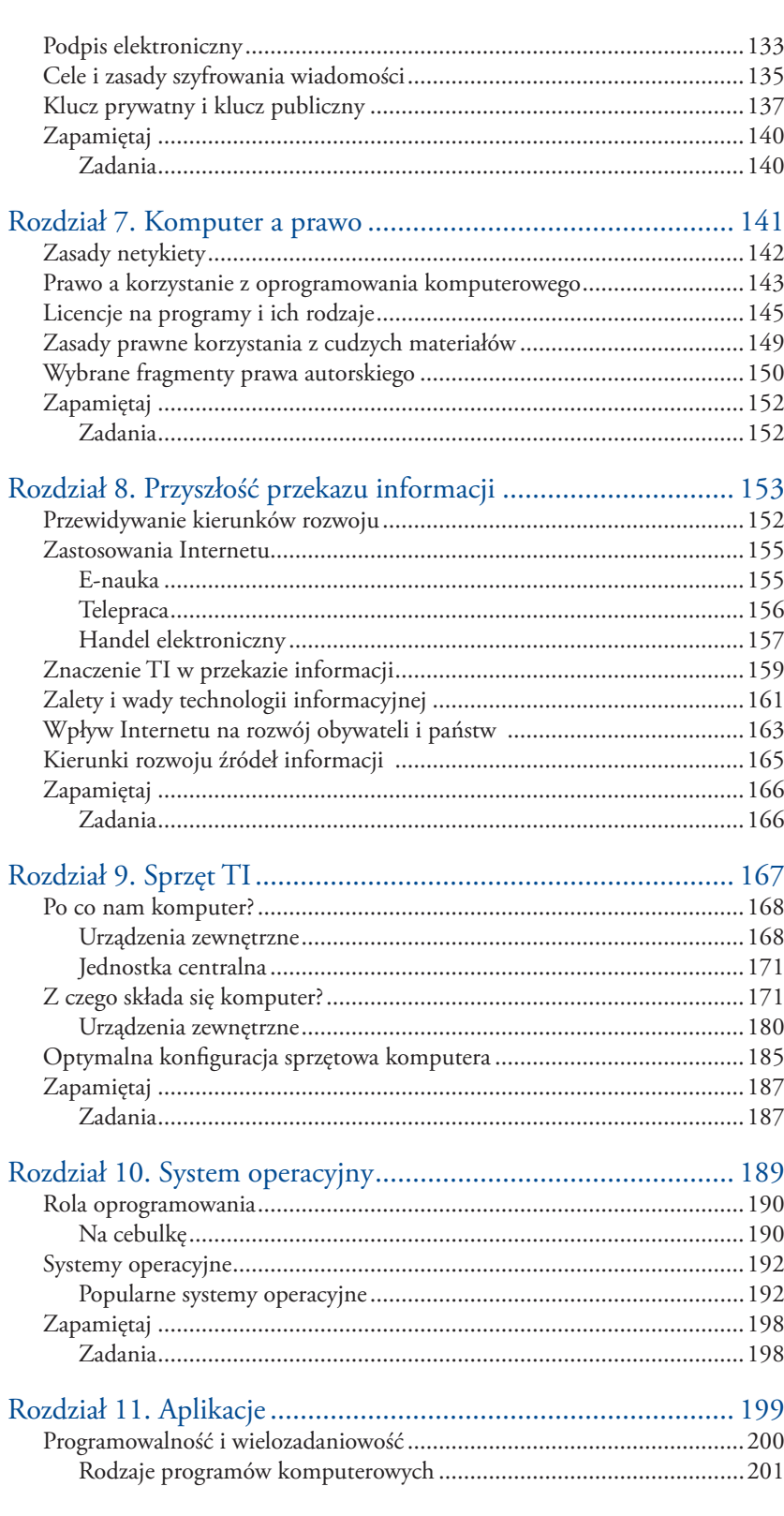

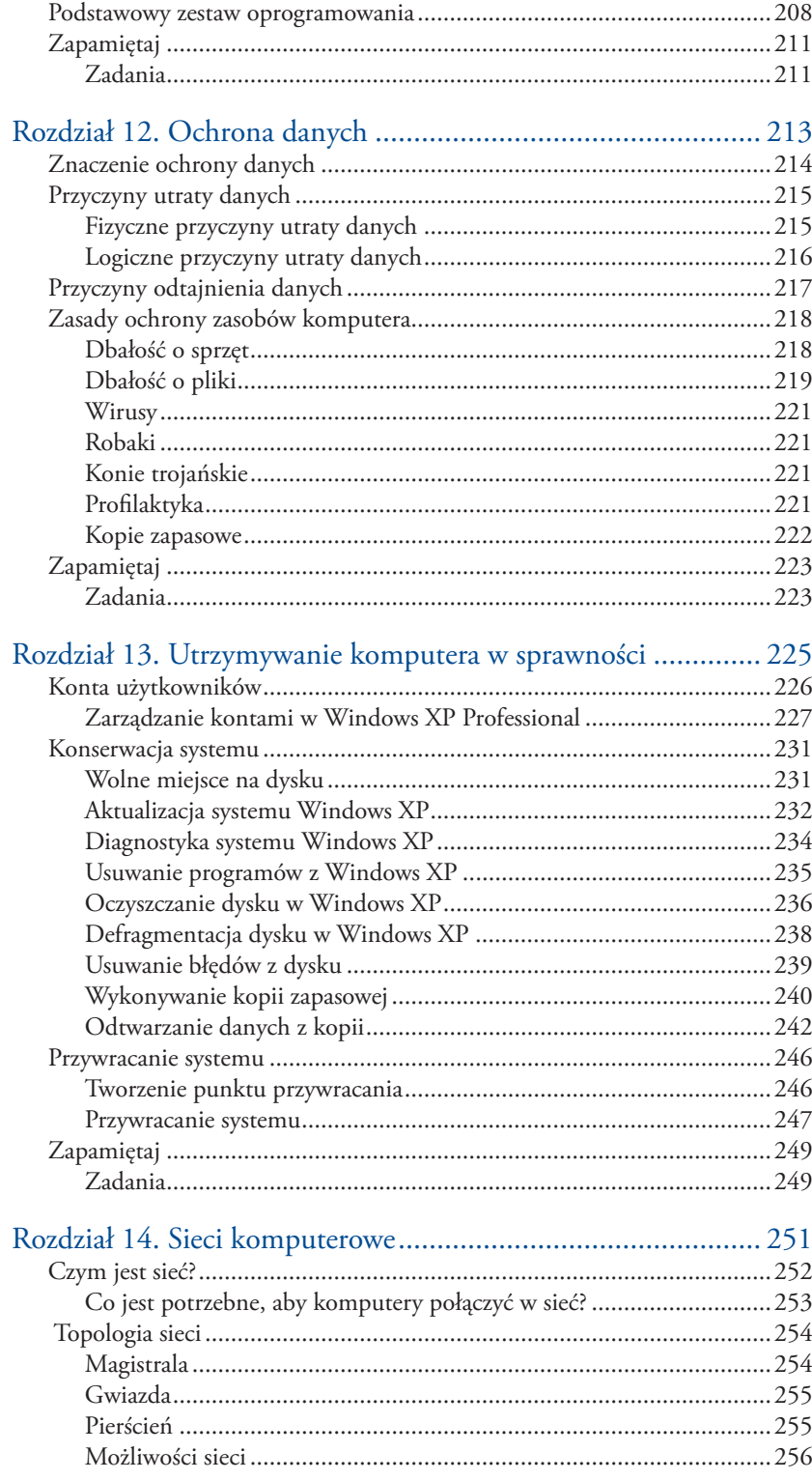

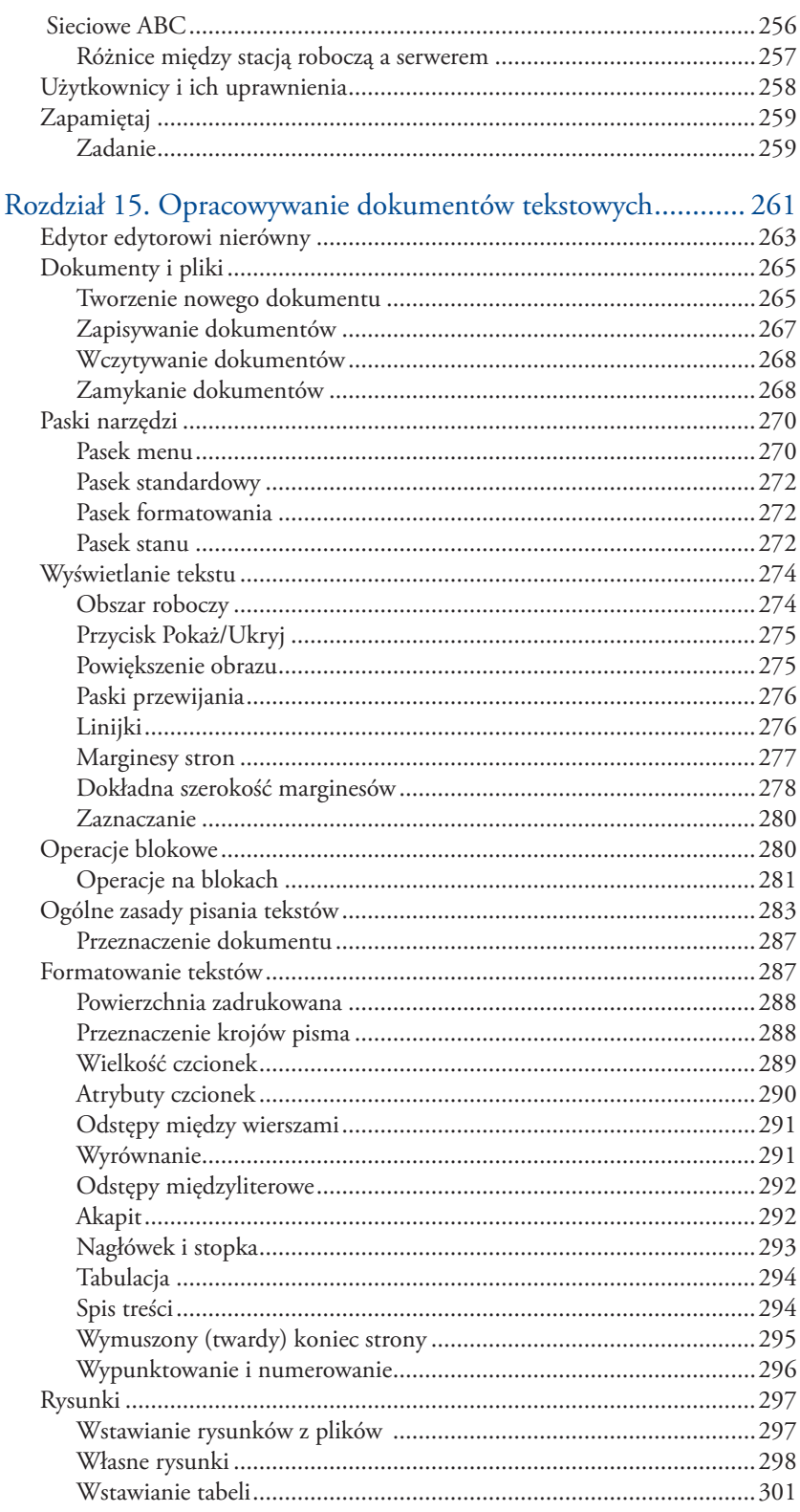

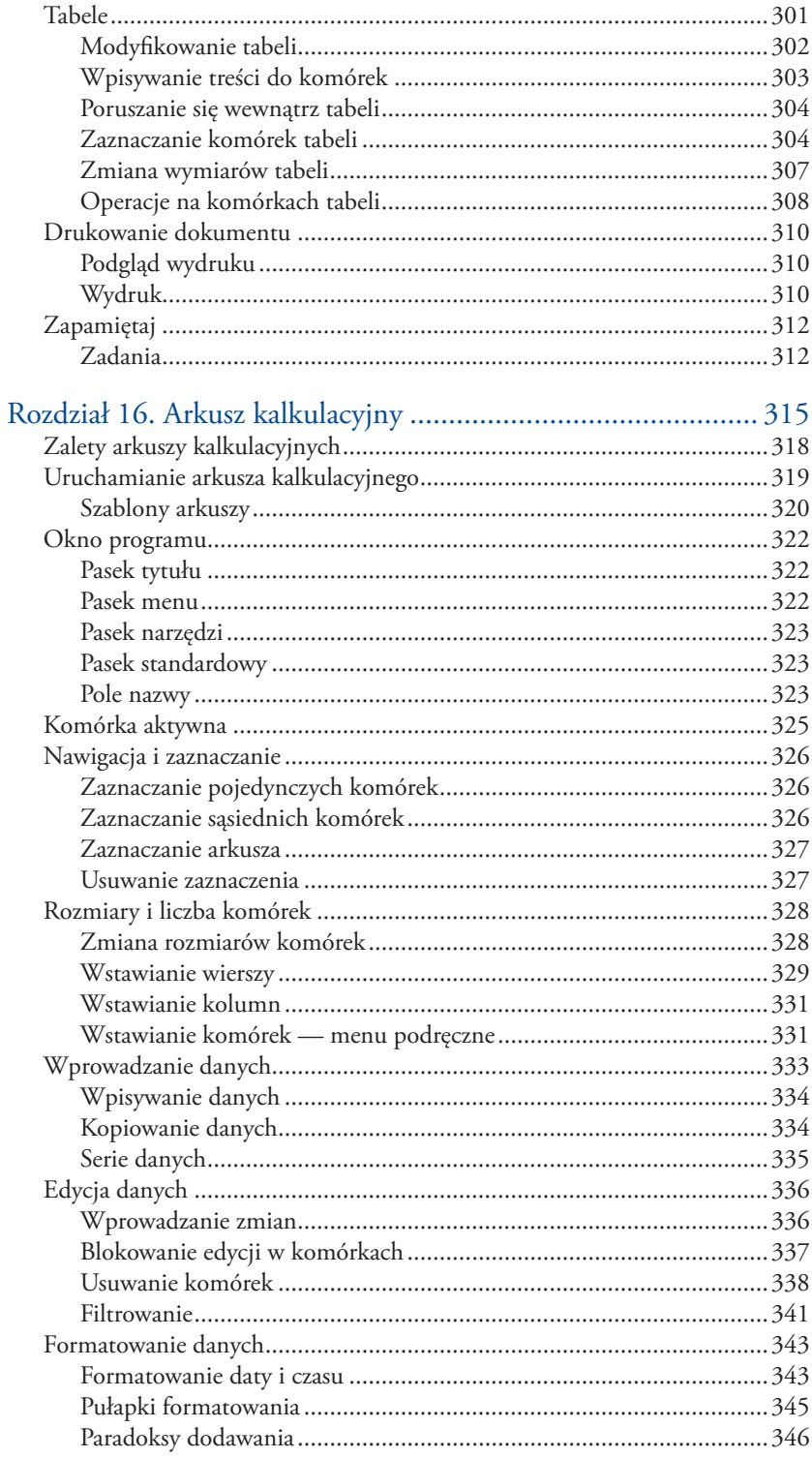

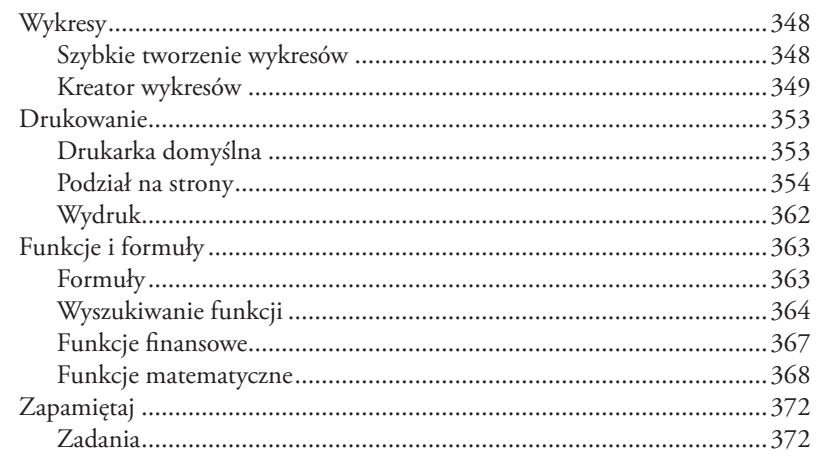

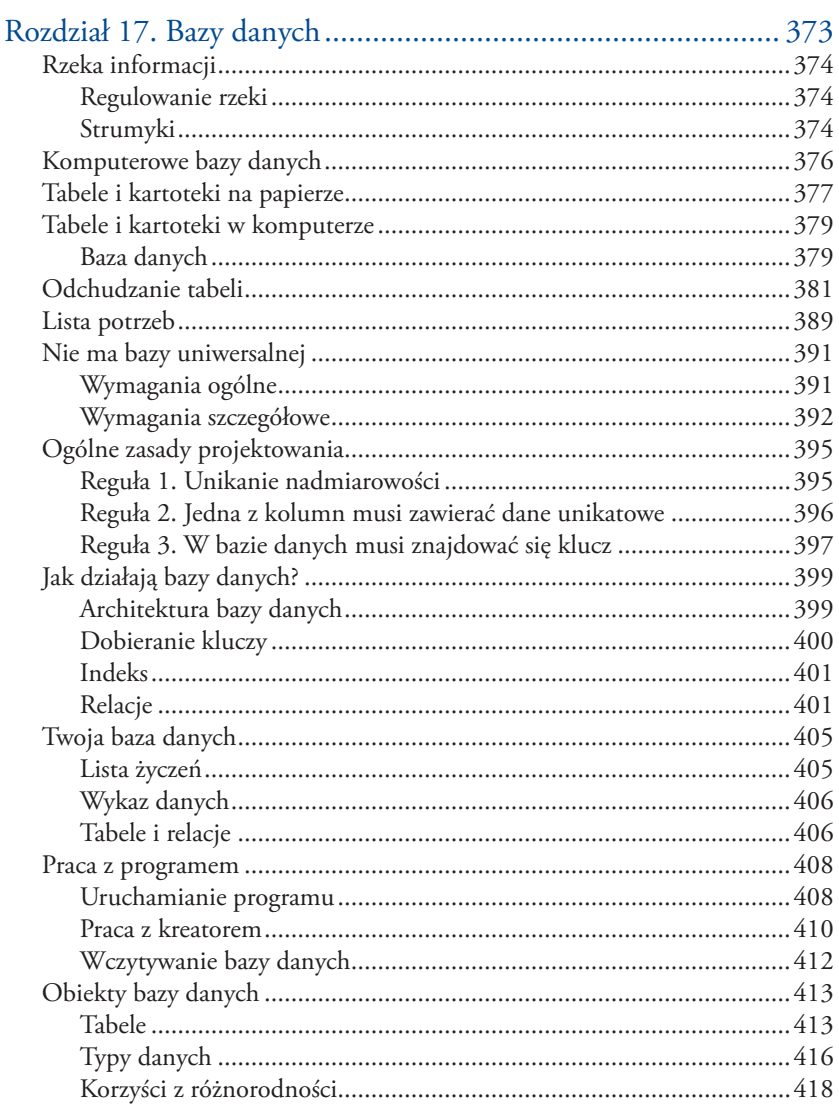

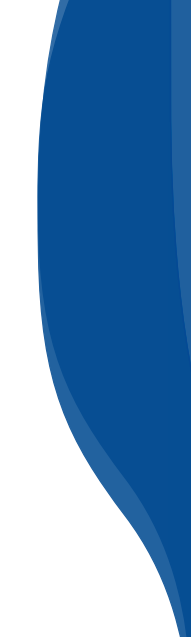

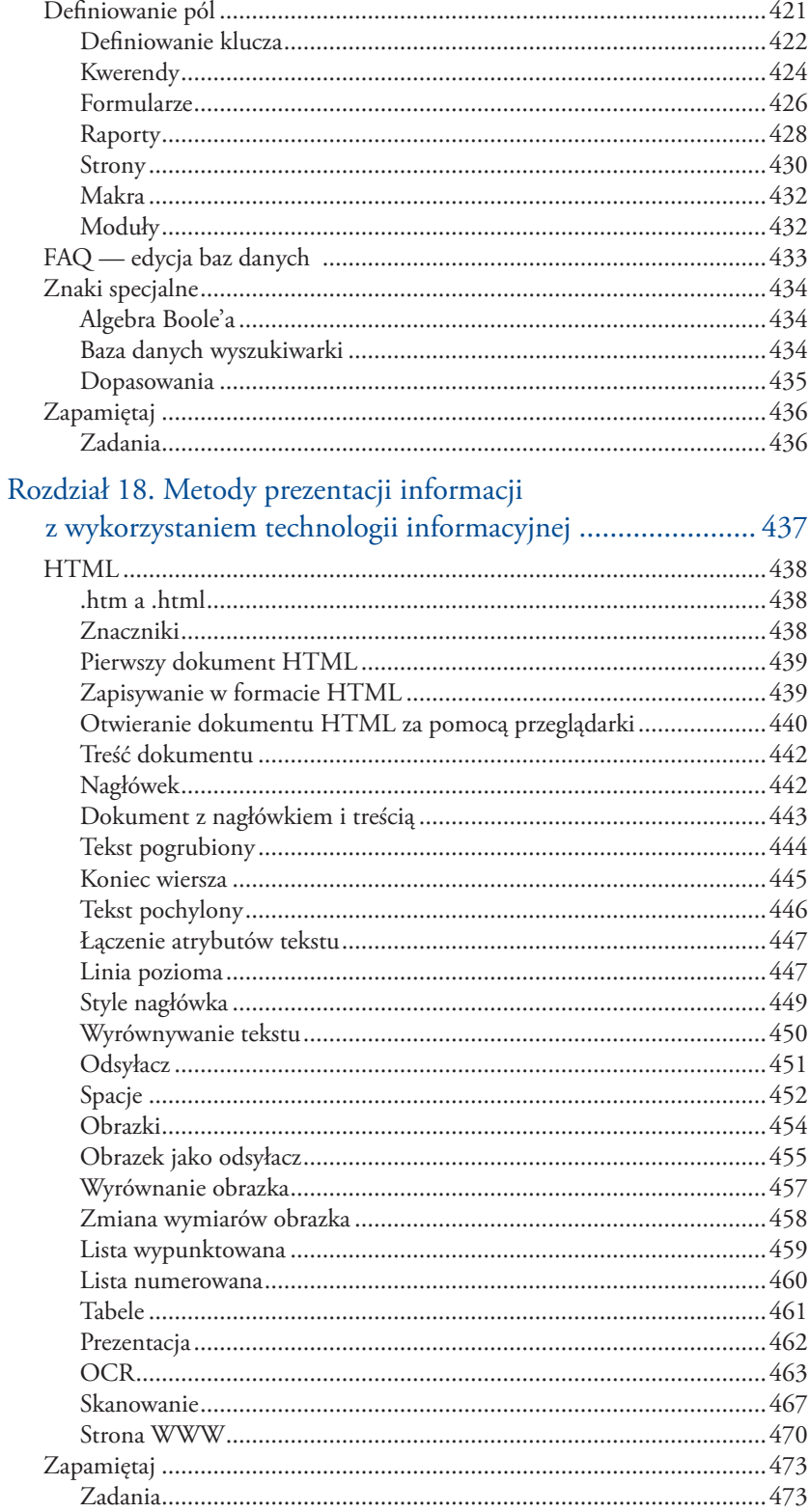

Rozdział **1**

# Źródła informacji i metody komunikacji

**W tym rozdziale:**

- **•** Czy maszyna mogła zostać człowiekiem roku?
- **•** Co zrewolucjonizowało komunikację?
- **•** Gdzie używane jest pismo obrazkowe?
- **•** Jakie narzędzia mogą poradzić sobie z przetwarzaniem informacji?
- **•** Co zyskasz, poznając technologię informacyjną?
- **•** Jakie zmiany w organizacji życia społeczeństw spowodowała technologia informacyjna?
- **•** Dlaczego należy selekcjonować informacje?

# **Ćwierć wieku przemian 1.1**

Komputery, Internet, programy, informacje — z tymi pojęciami stykamy się coraz częściej. Stały się one istotnymi elementami otaczającej nas rzeczywistości. Ich znaczenie gwałtownie wzrosło w ostatnim ćwierćwieczu. Proces ten nie jest zakończony. Jesteśmy świadkami zmian w sposobie funkcjonowania społeczeństw. Prześledźmy, jak do nich doszło.

# **PC**

12 sierpnia 1980 roku firma *International Business Machine (IBM)* wprowadziła na rynek komputer osobisty (ang. *Personal Computer — PC*).

Od tej pory przestał on być narzędziem pracy garstki wtajemniczonych — informatyków. W pierwszym roku sprzedaży nabywców znalazło 130 tysięcy maszyn.

W 1982 roku magazyn "Time" przyznał komputerowi osobistemu tytuł *człowieka roku* (!). W uzasadnieniu wskazano na to, że PC może wysyłać listy z prędkością światła, zdiagnozować chorego pudla, w minutę przygotować program ubezpieczeniowy, wypróbować recepturę produkcji piwa itp.

Według sondażu cytowanego przez "Time'a" 80% Amerykanów przewidywało, że komputery osobiste staną się tak popularne, jak telewizory czy zmywarki do naczyń. Były to prorocze wizje. W 1999r. liczba sprzedanych komputerów osobistych różnych marek osiągnęła 140 milionów sztuk. Mimo upływu czasu zainteresowanie komputerami osobistymi nie spada. Liczba komputerów sprzedanych w 2004 wyniosła 172,1 mln, a wsprzedaż 2005 planowana jest 191,4 mln sztuk (na podstawie http://www.idg. pl/news/65726.html).

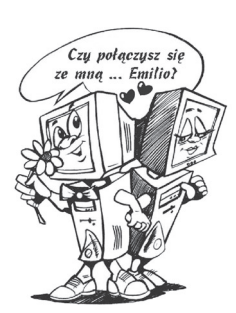

Dzięki firmie IBM komputery stały się łatwiej dostępne, jednak nie wpłynęło to na szybkość wymiany informacji. Nadal najszybszymi środkami komunikacji były telefon i faks. Przygotowane za pomocą komputera dane można było nagrać na dyskietkę, włożyć ją do koperty i wysłać jako list.

Rewolucyjne zmiany w sposobie komunikowania się spowodowało powstanie globalnej sieci komputerowej — Internetu. Internet wykorzystywał oplatającą Ziemię sieć telefoniczną. Stosowano go głównie do wymiany poczty elektronicznej, przesyłania plików, zdalnej pracy na komputerach dostępnych w sieci. Nowy środek łączności radykalnie przyspieszył wymianę informacji.

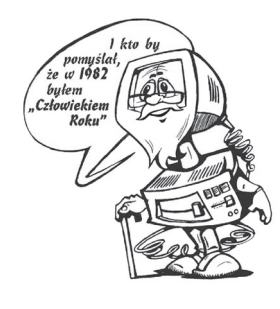

# **Okna na świat**

Oprogramowaniem komputerów osobistych podłączonych do Internetu był system operacyjny MS-DOS. Polecenia wpisywano z klawiatury, dlatego konieczna była znajomość składni poleceń. Błąd popełniony przy wpisywaniu powodował, że system nie reagował w oczekiwany przez użytkownika sposób. Ograniczało to krąg użytkowników komputerów do wąskiego grona profesjonalistów.

Krokiem milowym w kierunku upowszechnienia komputerów było opracowanie graficznego systemu operacyjnego. Nosił on nazwę *Windows* (ang. *window — okno*). Użytkownik nie musiał już uczyć się na pamięć poleceń. Na monitorze wyświetlane były prostokątne obszary — okna, w których idoczne były wszystkie niezbędne informacje. Do wydawania poleceń zastosowano mysz. Interfejs graficzny okazał się tak wygodny, że jest stosowany w większości współczesnych systemów operacyjnych.

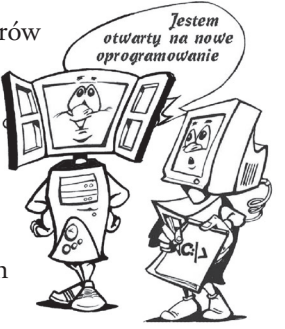

Interfejs graficzny został wynaleziony w laboratoriach firmy *Xerox* w *Palo Alto*. Tam w 1973 roku zbudowano pierwszy komputer z graficznym interfejsem

Pierwszym ogólnodostępny systemem operacyjnym wyposażonym w graficzny interfejs użytkownika był *Mac OS*. Instalowany był ona na komputerach *Macintosh* firmy *Apple*.

# **Zaśmiecony Sezam**

PC, Internet, Windows... Trzy wynalazki, które przyczyniły się do zmiany sposobów komunikowania się, gdyż w zasadzie są dostępne dla każdego.

Zaletą takiego stanu rzeczy jest swoboda wypowiedzi. Aby założyć prywatną stronę WWW na darmowym serwerze, nie trzeba dysponować takimi środkami finansowymi, jakie są niezbędne do wydania książki. Materiałów przed publikacją nie muszą sprawdzać: redaktor, korektor, recenzent. Dostępność elektronicznego medium komunikacji jest jego wielką zaletą. Jest ona jednak również wadą. Powszechność informacji, prosty i szybki do niej dostęp mogą stwarzać złudzenie wiarygodności. A przecież informacje w sieci równie łatwo może umieścić naukowiec, jak i szarlatan.

Nie można Internetu traktować jak Sezamu, który kryje same skarby, ale też nie jest on jedynie składowiskiem elektronicznych śmieci. Wszak nawet poważne instytucje publikują w nim wartościowe informacje. Korzystając z Internetu, powinniśmy z rozmysłem podchodzić do znalezionych tam informacji.

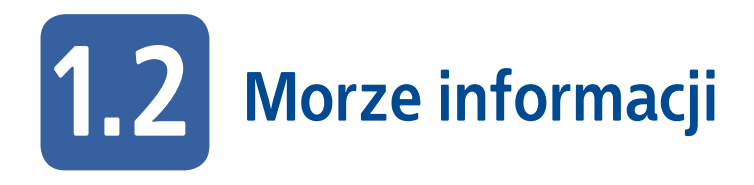

Ilustracje i opisy polecenie zamieszczone w podręczniku dotyczą systemu operacyjnego Windows XP PL Professional oraz programów: Word 2003 PL, Excel 2003 PL, Access 2003 PL.

Zasoby informacji z wszystkich dziedzin życia rosną w zawrotnym tempie (rysunek 1.1). Szczególnie dobrze jest to widoczne w Internecie. Wyszukiwarką internetową, która korzysta z największej bazy danych, jest *Google*.

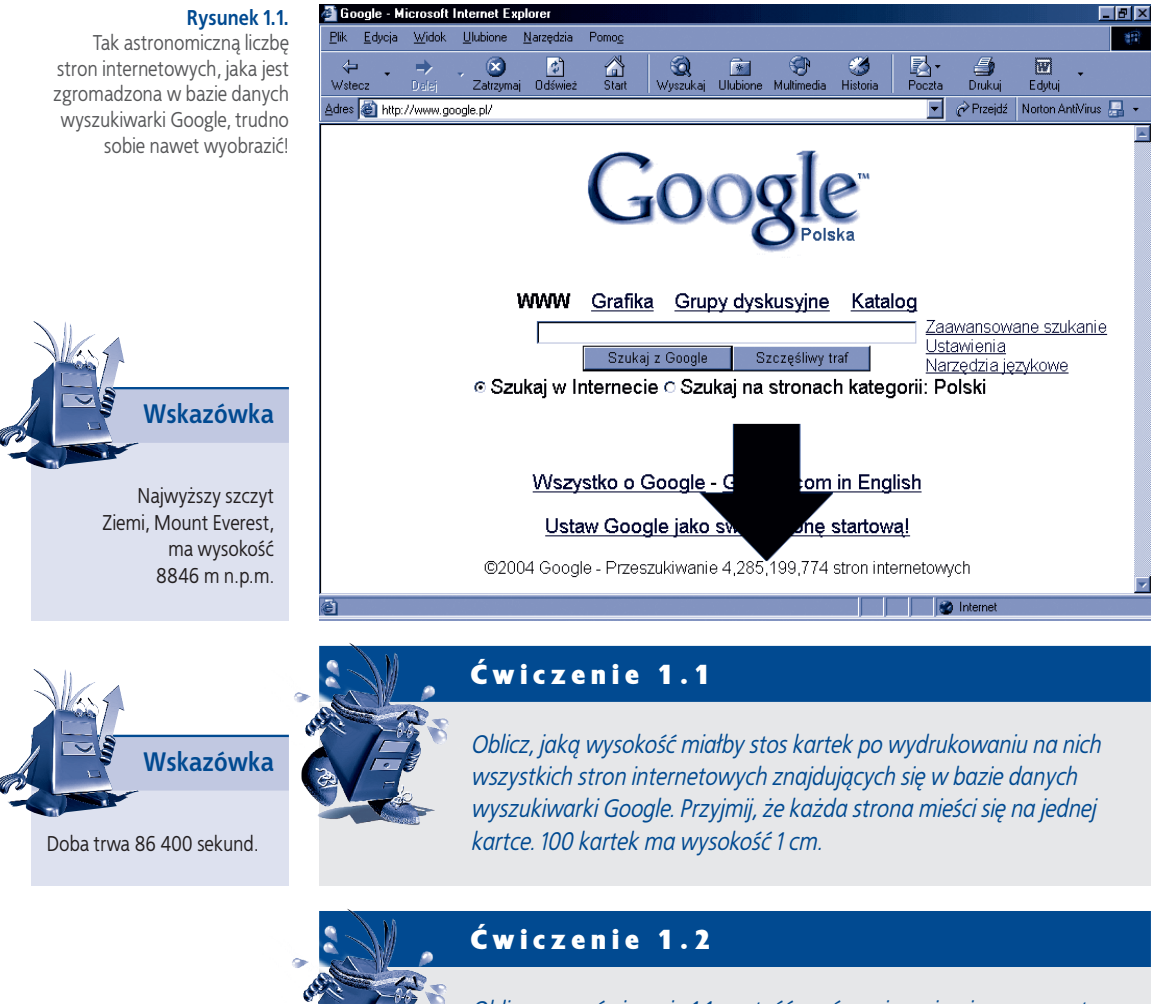

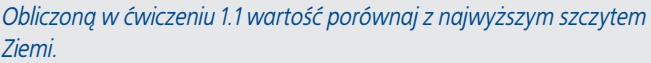

# metody komunikacji i metody komunikacji **17**Źrodla informacji Źrodla informacji

# Ćwiczenie 1.3

*Oblicz czas potrzebny na przejrzenie wszystkich stron internetowych znajdujących się w bazie wyszukiwarki Google. Przyjmij, że na wczytanie i obejrzenie jednej strony potrzebna jest jedna sekunda.*

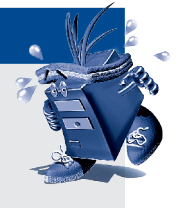

Tak astronomiczną liczbę stron internetowych, jaka jest zgromadzona w bazie danych wyszukiwarki *Google*, trudno sobie nawet wyobrazić! Ile pozycji może liczyć księgozbiór dużej biblioteki? W internetowym katalogu Biblioteki Kongresu Stanów Zjednoczonych znajduje się 12 mln tytułów (rysunek 1.2).

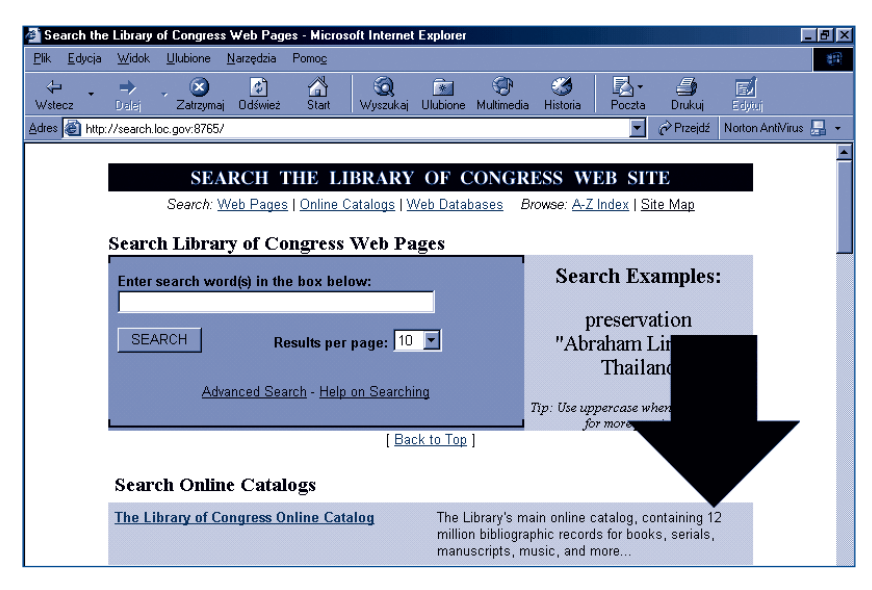

### **Rysunek 1.2.**

Internetowy katalog Biblioteki Kongresu Stanów Zjednoczonych

# Ćwiczenie 1.4

*Oblicz, jaką wysokość miałby stos fiszek, gdyby wykorzystać je do katalogowania zasobów Biblioteki Kongresu. Przyjmij, że jedna fiszka ma grubość 1 mm.*

Sprawdź jeszcze raz obliczenia wykonane w ćwiczeniach od 1.1 do 1.4. To nie błąd w rachunkach — taka jest liczba zgromadzonych w bazach danych informacji! Przechowywanie ich na kartkach papieru jest kłopotliwe i bezcelowe. Czy wyobrażasz sobie książkowe wydanie katalogu wyszukiwarki *Google*?

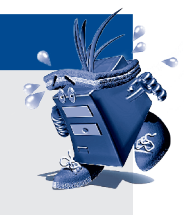

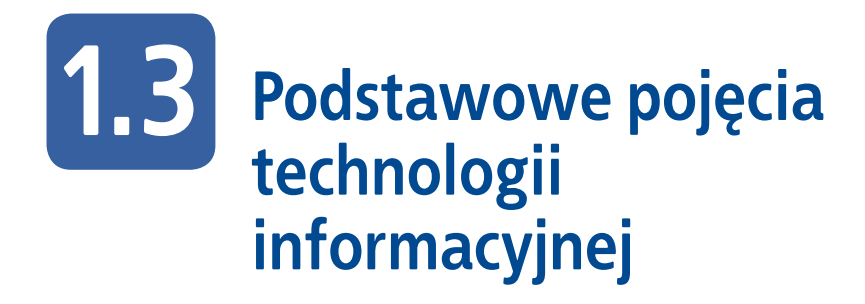

Nowe techniki przekazu informacji wkraczają do wszystkich dziedzin życia. Od tego kierunku przemian nie ma odwrotu. Nie wyobrażamy sobie życia we współczesnym świecie bez umiejętności liczenia, czytania i pisania. Za kilka lat prostych problemów życiowych nie rozwiąże osoba, która nie będzie umiała sprawnie korzystać z nowoczesnych urządzeń. Bankowość elektroniczna, handel elektroniczny, płacenie składek ZUS, rezerwacja biletów kolejowych — to tylko niektóre przykłady zastosowań technologii informacyjnej.

W szkole podstawowej i gimnazjum uczyłeś się informatyki. Czym różni się ona od technologii informacyjnej?

# **Informatyka**

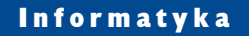

*Informatyka zajmuje się przetwarzaniem informacji przy użyciu komputerów. Obejmuje ona między innymi:* 

- *teorie: języków programowania, systemów operacyjnych, sieci teleinformatycznych,*
- *zasady działania i konstrukcji komputerów,*
- *podstawy użytkowania i programowania elektronicznych maszyn cyfrowych.*

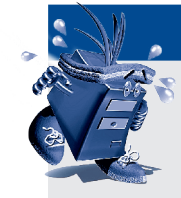

# Ćwiczenie 1.5

*Wymień umiejętności z dziedziny informatyki, które nabyłeś w gimnazjum.*

Informatyka zajmuje się przetwarzaniem informacji przy wykorzystaniu komputerów. Przełomowe znaczenie dla rozwoju społeczeństw miało wdrożenie nowoczesnych metod komunikowania się, czyli przenoszenia informacji na odległość.

# **Technologia informacyjna**

### Technologia informacyjna

*Technologia informacyjna — TI (ang. Information Technology — IT) jest połączeniem zastosowań informatyki z technikami komunikacji. Obszarami jej zastosowań są:*

- *posługiwanie się środkami i metodami informatyki w celu rozwiązywania problemów z życia codziennego,*
- *umożliwienie człowiekowi aktywnego funkcjonowania w społeczeństwie informacyjnym.*

*(Źródło: http://portalwiedzy.onet.pl/)*

Technologia informacyjna

# Informatyka Komunikacja

# **Społeczeństwo informacyjne**

Technologia informacyjna ma wpływ na sposób życia ludzi. W społeczeństwie informacyjnym zarządzanie informacją oraz jej jakość i szybkość przepływu są zasadniczymi czynnikami decydującymi o konkurencyjności przedsiębiorstw.

# Społeczeństwo informacyjne

*Społeczeństwo informacyjne jest to ogół ludzi mających powszechne i łatwe możliwości komunikowania się oraz dostęp do potrzebnych im informacji, poprawiających warunki życia, wykonywanie pracy, wypełnianie powinności obywatelskich.1*

# Ćwiczenie 1.6

*Wymień czynności, których nie można wykonać bez korzystania z komputera.*

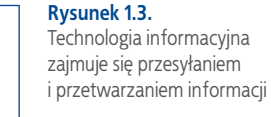

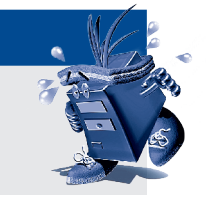

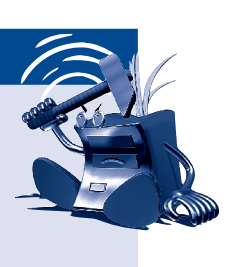

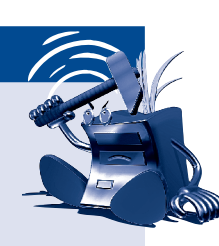

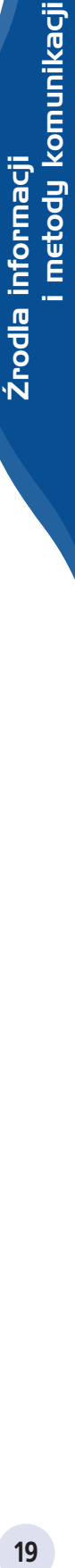

# **Społeczeństwo informacyjne a TI 1.4**

Rozwój technologii informatycznych i telekomunikacyjnych sprawia, że otoczenie, w którym żyjemy, nieustannie się zmienia. Życie społeczeństw rozwiniętych nie koncentruje się już w ośrodkach miejskich zbudowanych wokół źródeł energii napędzających wielki przemysł. Powoli kształtują się społeczeństwa usług i społeczeństwa informacyjne, w których źródłem bogactwa stają się kontakty z innymi ludźmi oraz posługiwanie się informacjami.

Dzięki telefonii komórkowej możesz kontaktować się z innymi ludźmi niezależnie od ich i Twojego miejsca pobytu. Dzwonisz nie do miejsca, ale do człowieka. Sieci transmisji danych umożliwiają przekazywanie danych liczbowych, obrazów, dźwięków, plików wideo. Informacja staje się podstawą sprawnego funkcjonowania obywateli, firm, administracji państwowej i całego społeczeństwa.

Członek społeczeństwa przemysłowego opuszczał dom, udając się do pracy lub szkoły. Już w drodze niejednokrotnie zdobywał ważne dla siebie informacje. Pozostawanie w domu oznaczało skazanie się na niewiedzę. Dziś jest inaczej – dom wyposażony w radio, telewizję, Internet stał się miejscem pozyskiwania informacji.

Informacja, która:

- została przetworzona do dogodnej dla użytkownika postaci,
- jest dostępna w miejscu i w czasie, w których użytkownik jej potrzebuje,
- staje się tak samo cennym towarem, jak produkty przemysłowe.

Powstanie społeczeństwa informacyjnego spowoduje nowy podział świata i zróżnicowanie społeczne. Istnienie technologii nie jest jednoznaczne z jej stosowaniem. Aby z niej korzystać, trzeba zbudować infrastrukturę umożliwiającą gromadzenie, przetwarzanie, transmitowanie i użytkowanie informacji. O przynależności do nowego społeczeństwa będzie decydował nie tylko dostęp do dóbr, ale również umiejętność posługiwania się informacją.

# Ćwiczenie 1.7

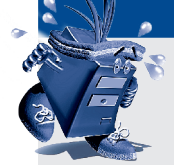

*Wymień zastosowania technologii informacyjnej, z których korzystasz.*

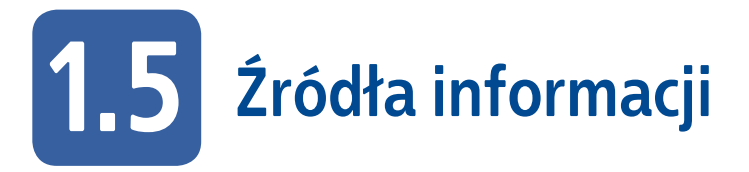

### Informacja

*Informacją nazywamy czynnik, który zmniejsza skalę niewiedzy o zjawisku i umożliwia sprawniejsze działanie.*

Informacje są niezbędne do skutecznego działania organizmu żywego czy maszyny. Wraz z rozwojem technologii informacyjnej pojawiają się nowe źródła informacji. Jeszcze niedawno podstawowymi, wiarygodnymi źródłami informacji były słowniki, leksykony, encyklopedie, radio, telewizja i prasa.

Konieczność szybkiej aktualizacji informacji i zwiększenia jej dostępności wymusiła opracowanie innych metod komunikowania się. Zmieniły się też źródła informacji.

# Ćwiczenie 1.8

*Odszukaj w Internecie informacje o dwóch wybranych wydarzeniach. Zanotuj, kiedy miały miejsce. Sprawdź, kiedy poinformowano o nich w prasie, radiu lub telewizji.*

# Ćwiczenie 1.9

*Wymień źródła informacji, z których korzystasz najczęściej. Czym się kierujesz, dokonując wyboru?*

# **Rola źródeł informacji**

Człowiek dąży do poznania tego, co go otacza. Poznanie wymaga uzyskania informacji o cechach obiektu, uogólnienia ich i zaklasyfikowania obiektu.

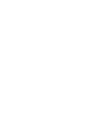

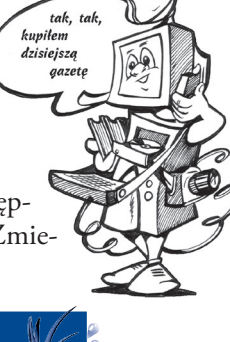

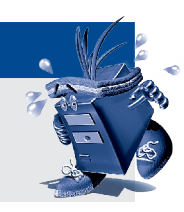

Ze świata zewnętrznego docierają do nas różne dane. Należy je zebrać. Niekiedy wyciągnięcie wniosków jest możliwe dopiero na podstawie wielu danych. Aby na przykład uzyskać informacje o oczekiwaniach konsumentów, należy zebrać i przeanalizować kilka tysięcy ankiet.

Dane trzeba zinterpretować. Interpretacja wyników wykonywana jest przy użyciu programów. Nie są one w stanie ocenić poprawności wyników. Ze zinterpretowanych danych uzyskujemy informacje. Gdy wszystkie etapy zostały wykonane poprawnie, a uzyskane informacje da się zastosować, można mówić o zdobyciu wiedzy. Na każdym etapie przetwarzania informacji może pojawić się błąd. Konieczna jest zatem ocena końcowego wyniku (rysunek 1.4).

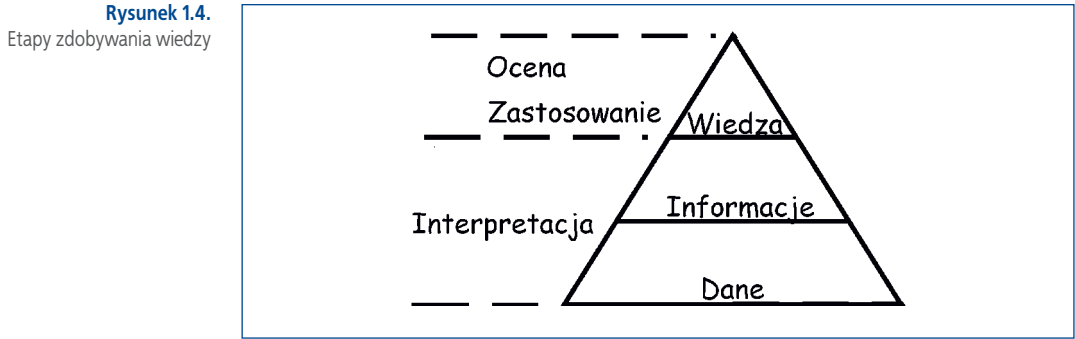

# **Zagrożenia związane z korzystaniem z niewłaściwych źródeł informacji 1.6**

# **Prawdziwość informacji**

# Ćwiczenie 1.10

*Przy użyciu wyszukiwarki dostępnej w portalu Onet.pl (www.onet.pl)*  uzyskaj informacje na temat elektronu. Wpisz hasło "elektron". *Kliknij przycisk "Szukaj".*

# Ćwiczenie 1.11

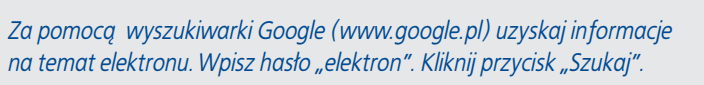

W zależności od liczby zindeksowanych stron wyniki mogą być różne. W maju 2004 roku wyszukiwarka *Onetu* zwróciła 1800 adresów stron. Dopiero na 19. miejscu znajdowała się informacja o cząstce elementarnej. W tym samym czasie wyszukiwarka *Google* zwróciła ponad 28 000 odpowiedzi. Informacja o cząstce elementarnej była na 3. miejscu.

Zasada działania wyszukiwarki polega na wyświetlaniu na najwyższych miejscach stron najbardziej związanych z szukanym terminem. Niestety, reguła ta nie zawsze się sprawdza. W przypadku hasła "elektron" wiedzieliśmy, że jest to cząstka elementarna. Łatwo było odrzucić strony, które jej nie dotyczyły. Jeżeli szukamy w Internecie hasła, którego znaczenia dokładnie nie znamy, możemy zostać wprowadzeni w błąd.

Aby tego uniknąć, należy korzystać ze stron prowadzonych przez profesjonalistów. Informacje zamieszczone w grupach dyskusyjnych i na stronach prywatnych mogą być nierzetelne. W razie wątpliwości należy porównać zawartość kilku różnych stron.

# **Aktualność informacji**

Internet znakomicie nadaje się do błyskawicznego publikowania informacji. Korzysta z niego wiele instytucji, na przykład Polska Agencja Prasowa (rysunek 1.5) czy amerykańska liga koszykówki NBA (rysunek 1.6).

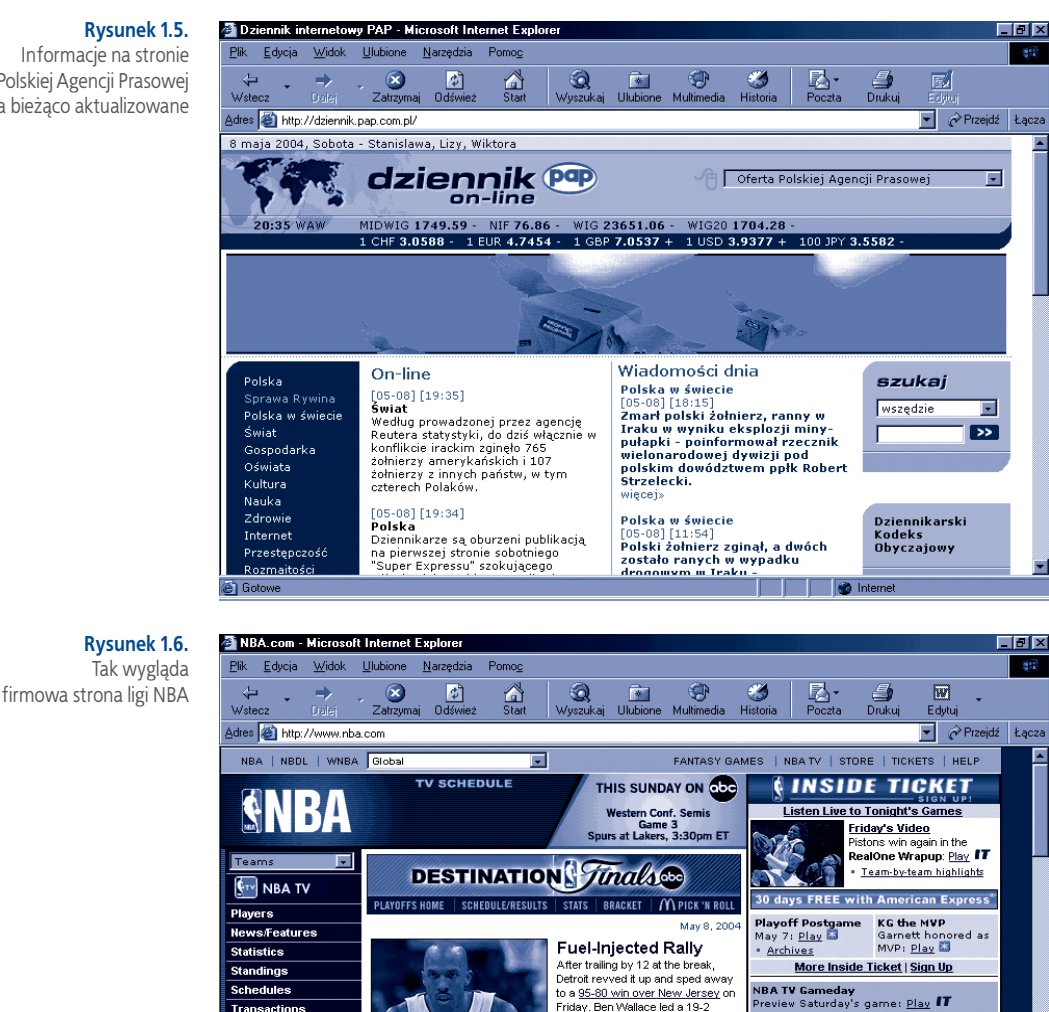

### Od zajścia wydarzenia do opublikowania informacji o nim w Internecie mogą minąć zaledwie sekundy. Cecha ta nie zawsze jest wykorzystywana. Na wielu stronach informacje nie są aktualizowane. Takie strony zamiast informować — dezinformują. Winę za to ponoszą ich twórcy lub opiekunowie.

Friday. Ben Wallace led a 19-2

game-turning surge that helped put<br>the Pistons up 2-0 in the East semis<br>- The Run: Play IT | Daly Q&A

· Pistons' Hunter answers e-mail

Pick the All-Time Champion<br>The 1996 Bulls? The '72 Lakers?

NBA.com's Finals Challenge has a

field of 16 NBA champs; examine<br>the <u>bracket</u> and cast your first-<br>round picks for the greatest ever.

<mark>Speed Stick Never Quits Highlight</mark><br>K-Mart finishes the break: <u>56k</u> | <u>300k</u>

Kidd shows his vision: <u>S&k | 300k</u><br>And COURTSIDE COUNTDOWN

this week's top 10. <u>Vote for your favorite play</u><br>56k | 300k | <u>Vote!</u>

A Prince and a Baron shine twice in

Global

American Express<br>Kidd shows his vision: <u>56k</u> | <u>300k</u>

**ESPN** 

**O** Internet

**NBA Daily** 

### **Rysunek 1.5.**

**Transactions** 

**Inside Ticket** 

**Virtual GM** 

**Store** Tickets

e Gotov

Audio League Pa

Fantasy NBA: Roo

1111

**Highlights NBA LEAGUE PASS** 

Informacje na stronie Polskiej Agencji Prasowej są na bieżąco aktualizowane Informacja może być nieaktualna z przyczyn technicznych. Informacja o stronie WWW zgłoszona do wyszukiwarki pojawia się w niej z opóźnieniem kilku tygodni. Jest ono spowodowane oczekiwaniem na dodanie strony do bazy danych. Dzieje się tak dlatego, że wyszukiwarkę obsługuje nie jeden serwer, lecz cała ich sieć. Nie jest możliwe jednoczesne zaktualizowanie bazy danych na całym świecie. Informacje mogą być przez pewien czas nieaktualne.

# **Niebezpieczne treści**

Aby opublikować artykuł w prasie, trzeba przekonać redakcję, że ma się coś do powiedzenia. Umieszczenie informacji w Internecie nie wymaga zatwierdzenia ich przez redaktora, korektora, recenzenta. Korzystają z tego organizacje i osoby prywatne propagujące przemoc, nienawiść rasową, pornografię.

Komputery wykorzystywane są nie tylko do nauki, ale także do zabawy. Podstawową funkcją gier komputerowych jest dostarczanie rozrywki. Seans przed komputerem pozwala wielu osobom rozładować codzienne stresy i poczuć satysfakcję ze zwycięstwa.

W pogoni za zyskiem niektórzy producenci wypuszczają na rynek gry epatujące przemocą (rysunek 1.7). Z kolei firmy dostrzegające w grach komputerowych inne wartości produkują symulatory, dzięki którym można poznać na przykład problemy burmistrza dużego miasta (gra *SimCity 2000,* rysunek 1.8) czy władcy państwa (gra *Civilization*).

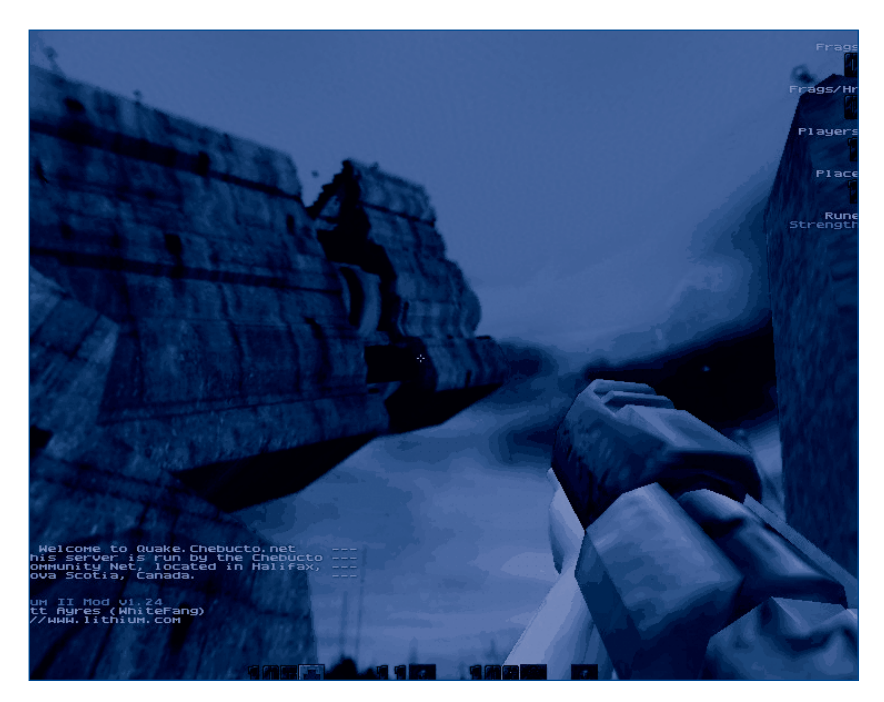

**Rysunek 1.7.** 

Mroczna sceneria i świat oglądany przez celownik — gra Quake

# **Gry edukacyjne**

**Rysunek 1.8.**  Budowa i rozwój miasta — gra SimCity 2000

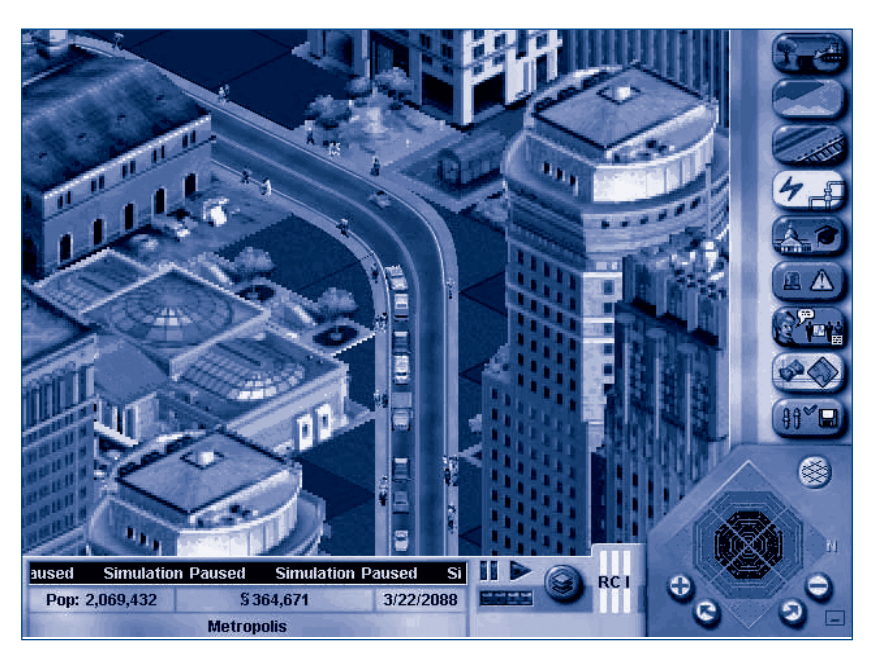

Edukacyjne gry komputerowe usprawniają umiejętności postrzegania, kojarzenia i logicznego myślenia. Doskonalą refleks, koordynację wzrokowo–ruchową, zręczność manualną. Rozwijają wyobraźnię przestrzenną. Sprzyjają rozwijaniu umiejętności planowania strategicznego i poszerzają wyobraźnię. Oprócz tego, uczą podejmowania decyzji i zastanawiania się nad ich konsekwencjami.

# **1.7 Zapamiętaj**

- Technologia informacyjna jest połączeniem zastosowań informatyki i technik komunikacji.
- W krajach rozwiniętych społeczeństwo informacyjne zastępuje społeczeństwo industrialne. Członkami nowego społeczeństwa będą osoby mające dostęp do technologii informacyjnych i potrafiące się nimi posługiwać.
- Poszukując informacji w Internecie, powinniśmy weryfikować rzetelność źródeł lub korzystać tylko z renomowanych serwisów.

# **Zadania**

- Wymień źródła informacji, z których korzystasz. W formie tabeli przedstaw ich wady i zalety.
- Czy uważasz, że nowe źródła informacji zastąpią książki i gazety? Uzasadnij odpowiedź.
- Czy technologia informacyjna jest dziedziną zamkniętą, czy stale rozwijaną? Podaj przykłady potwierdzające jedno lub drugie twierdzenie.
- Czy stwierdzenie: "Tylko niewielki procent informacji, które zgromadzono w Internecie, jest naprawdę przydatny" uważasz za prawdziwe? Uzasadnij odpowiedź.
- Podaj przykłady popierające lub podważające następujące twierdzenie: "Technologia informacyjna, umożliwiając wyszukiwanie gotowych odpowiedzi, zabija kreatywność".
- Rozpoczynasz pracę w bibliotece. Jakich argumentów użyjesz, aby przekonać szefa o konieczności wyposażenia biblioteki w komputer? Czy wystarczy, gdy dostęp do komputera będzie miał bibliotekarz, czy też powinni móc z niego korzystać również czytelnicy?
- Podzielcie się na grupy w zależności od preferowanych przedmiotów (matematyka, fizyka, chemia, języki obce, bez preferencji). W serwisie *http://www.idg.pl/ftp/kategoria/pc\_27\_3/edukacja/programy.edukacyjne.html* znajdźcie tyle programów ułatwiających naukę: matematyki, fizyki, chemii, języków obcych oraz ułatwiających zapamiętywanie, aby na każdego ucznia przypadała jeden program. Przetestujcie programy. W grupach wyłońcie po jednym programie zasługującym na najwyższą ocenę. Zaprezentujcie je całej klasie.